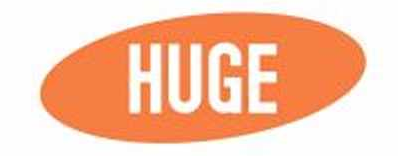

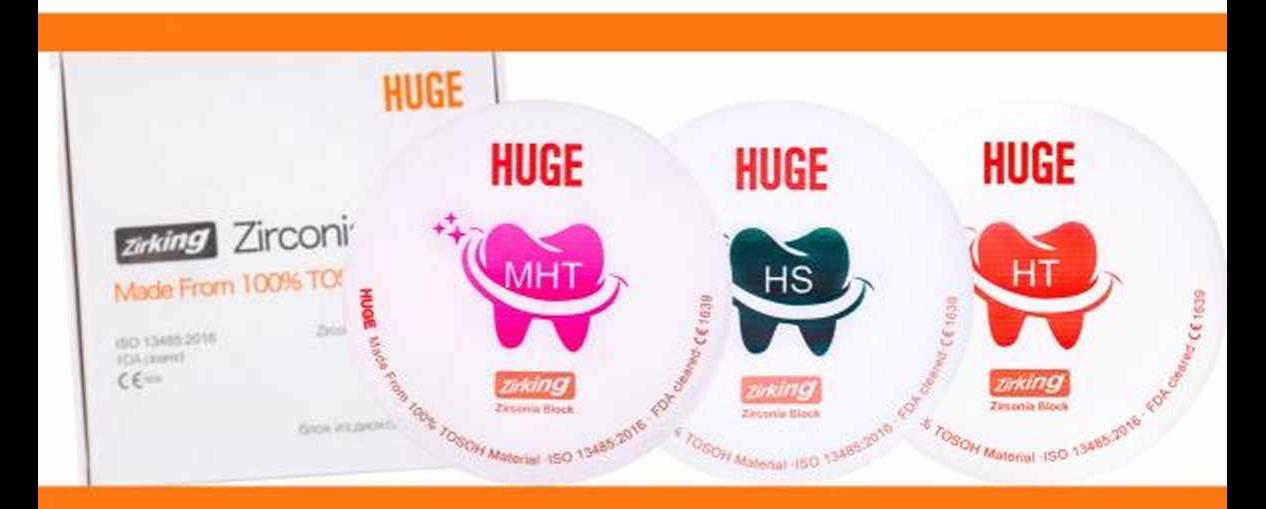

# **Zirking Zirconia Block (Silver) Dental CAD/CAM Materials**

www.hugedental.com

### Висока міцність

Ці точкові пори (мал 1) послаблюють міцність і термін служби реставрації. При використанні блоку Zircing Zirconia Block із діоксиду цирконію гарантується відсутність браку. Ідеально полірується, без сколів.

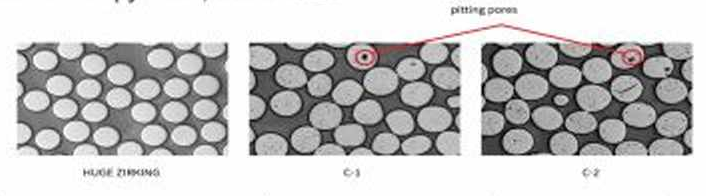

Порівняння поперечного перерізу частинок сировини під електронним мікроскопом

### **Мінімізований ризик**

Кожна партія сировини перевіряється на радіоактивність і важкі метали перед виробництвом цирконієвого блоку Zirking Zirconia Block, для гарантування безпеки і гіпоаллегенності.

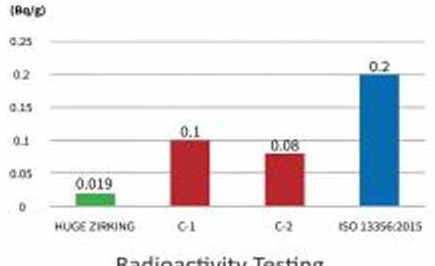

#### **Radioactivity Testing**

### Надтонка товщина реставрацій

3 Zirking Zirconia Block можуть бути виготовлені високоестетично-реалістичні коронки, мостоподібні протези і абатменти, завдяки стабільній якості сировини.

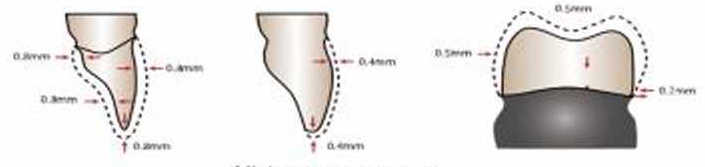

Мінімальна товщина

Відмінна стабільність кольору завдяки високій якості сировини

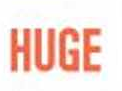

### Багатошаровий з високою прозорістю (МНТ)

#### Рекомендовані програми

Коронки, мостовидні протези, мостовидні протези з консолями. Меріленд, зубний шпон, інкрустація та накладення.

#### Доступні відтінки

A-Light (Світлий), A-Dark (Темний)

#### Особливості продукту

- Естетика природного зуба;
- Економія часу та проста обробка;

- Відмінна напівпрозорість, для світлого 36%, для темного від 27% до 34%.

#### Технічні дані

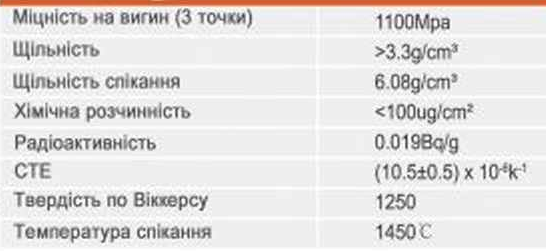

Емалевий шар 35%

Шар дентину 35%

Градаційний шар 15% Градаційний шар 15%

### Високопрозорий (НТ)

#### Рекомендовані програми

Повні контурні коронки, мостовідні протези, мостовидні протези з консолями, інкрустаційні мости, мости Меріленд, телескопічні коронки.

#### Доступні відтінки

16 A-D класичних відтінків

#### Особливості продукту

- Ідеально відтворюють відтінки:
- Повна реставрація контурів передніх і бічних ділянок:
- Висока міцність і приваблива прозорість;
- Адаптація до природних зубів.

#### Технічні дані

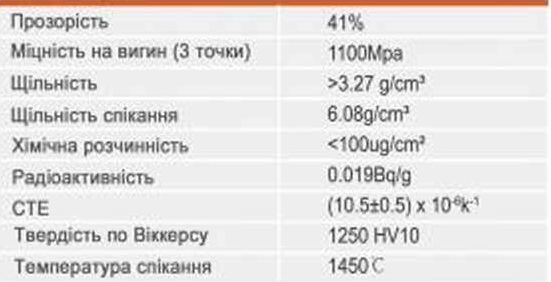

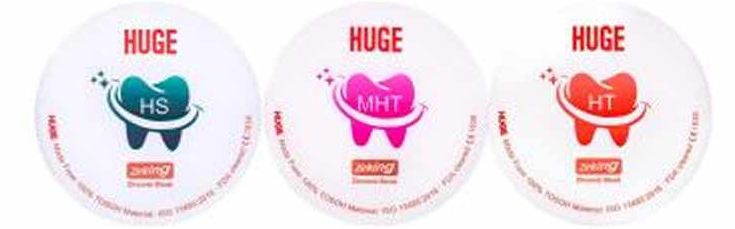

# HUGE

## Високоміцний (HS)

#### Рекомендовані програми

Копіювання, абатменти, мостовидні протези, мостовидні протези з консолями, інкрустаційні мости, мости Меріленд, телескопічні коронки.

#### Доступні відтінки

White (Білий)

 $\label{eq:2.1} \begin{split} \mathcal{L}_{\mathcal{M}}(\mathcal{L}_{\mathcal{M}}) &\cong \mathcal{L}_{\mathcal{M}}(\mathcal{L}_{\mathcal{M}}) \otimes \mathcal{L}_{\mathcal{M}}(\mathcal{L}_{\mathcal{M}}) \otimes \mathcal{L}_{\mathcal{M}}(\mathcal{L}_{\mathcal{M}}) \otimes \mathcal{L}_{\mathcal{M}}(\mathcal{L}_{\mathcal{M}}) \otimes \mathcal{L}_{\mathcal{M}}(\mathcal{L}_{\mathcal{M}}) \otimes \mathcal{L}_{\mathcal{M}}(\mathcal{L}_{\mathcal{M}}) \otimes \mathcal{L}_{\mathcal$ 

#### Особливості продукту

- Непрозорий каркас, кращий варіант для каркасу та абатменту;

- Максимальна міцність до 1400 МПа;
- Хороша стійкість до зламу;
- Легко фрезерується і полірується.

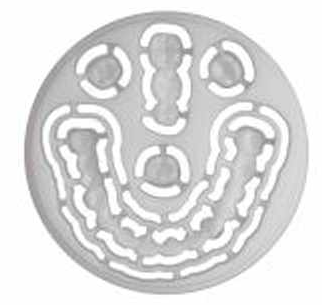

#### Технічні дані

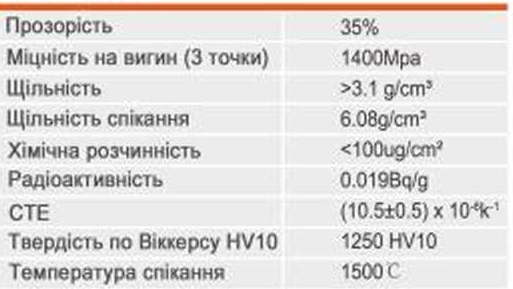

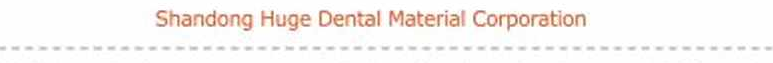

Add / No. 68 Shanhai Road, Donggang District, Rizhao City, Shandong Province, 276800, P. R. China. Tel / +86 (633) 2277285 Fax / +86 (633) 2277298 marketing@hugedental.com www.hugedental.com

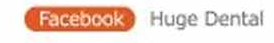

Twitter Huge Dental

Youtube Huge Dental

#### Запобіжні заходи при відновленні

- При від'єднанні відфрезерованої коронки або моста від диска, щоб уникнути відколів в реставрації, будь ласка, зверніть увагу що швидкість обертання наконечника зуботехнічного мікромотора повинна бути не більше 10000 об / хв.
- При обробці фиссур премолярів і молярів, щоб уникнути відколів в реставрації, переконайтеся, що бор для обробки фіссур є досить гострим.
- Після обробки і перед фарбуванням, використовуйте щітку для чистки пилу з внутрішньої і зовнішноьї поверхні реставрації.

### Запобіжні заходи при фарбуванні

Виконуйте фарбування відповідно до запобіжних засобів, зазначеними в інструкції по використанню рідких фарб, якми користуєтесь.

#### Програми спікання

#### • Коронки (HT/PHT/ST/AT) і мости (HT/PHT, ≤5 одиниць)

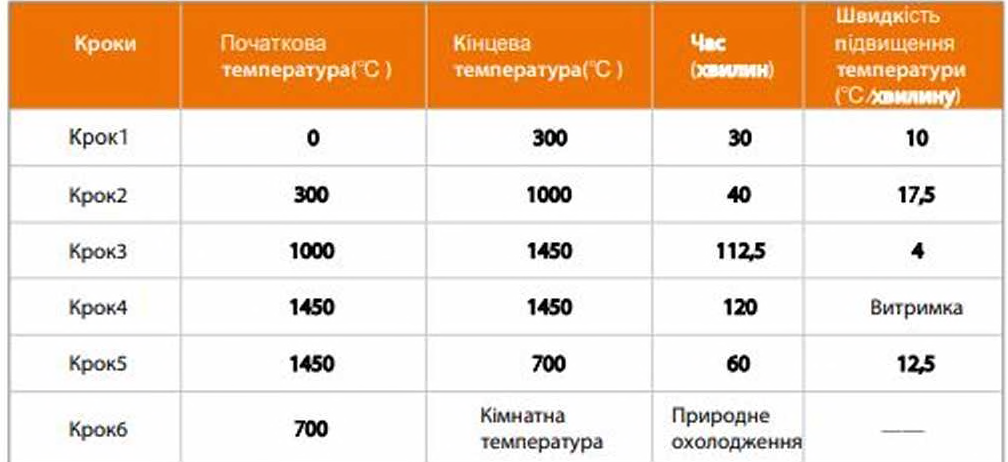

#### • Мости (НТ/РНТ, >5 одиниць)

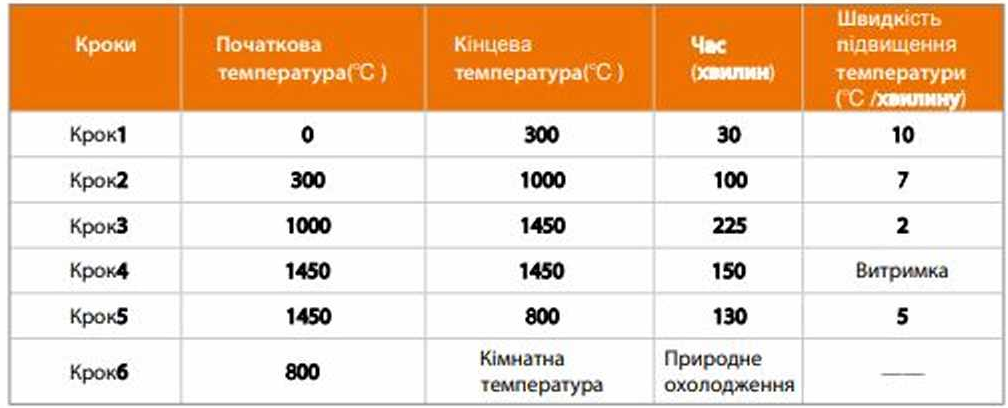

#### • Коронки HS і мости HS, ≤5 одиниць

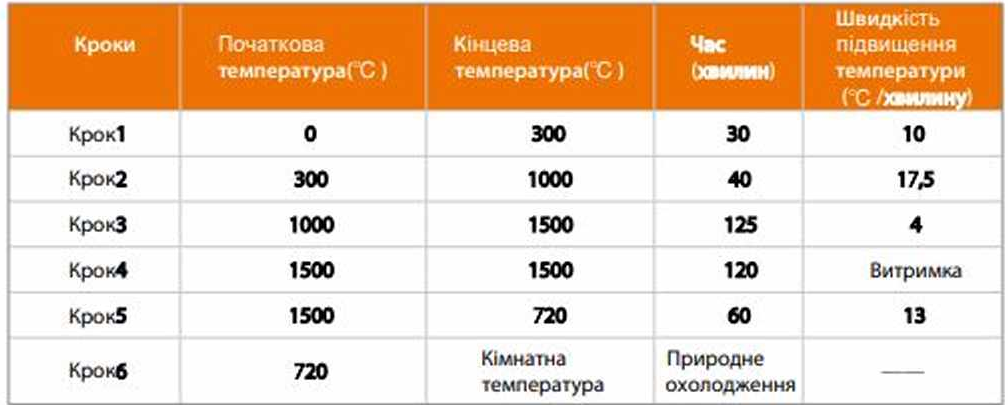

#### • Мости (HS,> 5 одиниць)

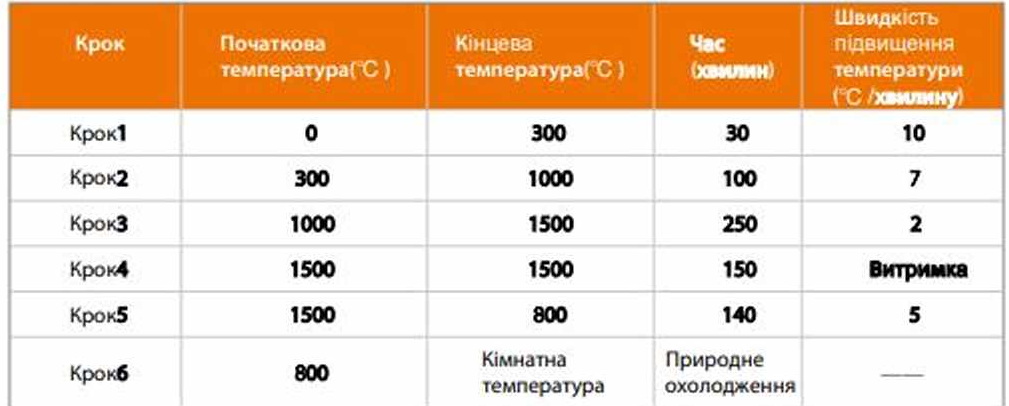